## **CCC® Estimating – Unabridged Repair Methods**

## **Introduction** This job aid describes how to use Repair Methods in CCC<sup>®</sup> Estimating. These unabridged repair method procedures are for GM vehicles 1996 and newer that are integrated directly within CCC Estimating, contain comprehensive content for accurate repair estimates, and allow for faster Search access to relevant procedures.

Unabridged Repair Methods repair procedures have the following features:

- Available from OEM (Original Equipment Manufacturer) for GM vehicles 1996 and newer.
- Improved User Interface for better readability.
- Enhanced search capabilities.

**Note:** Not all vehicle manufacturers will have unabridged procedures for Repair Methods. In those cases, the regular Repair Methods screen will display instead.

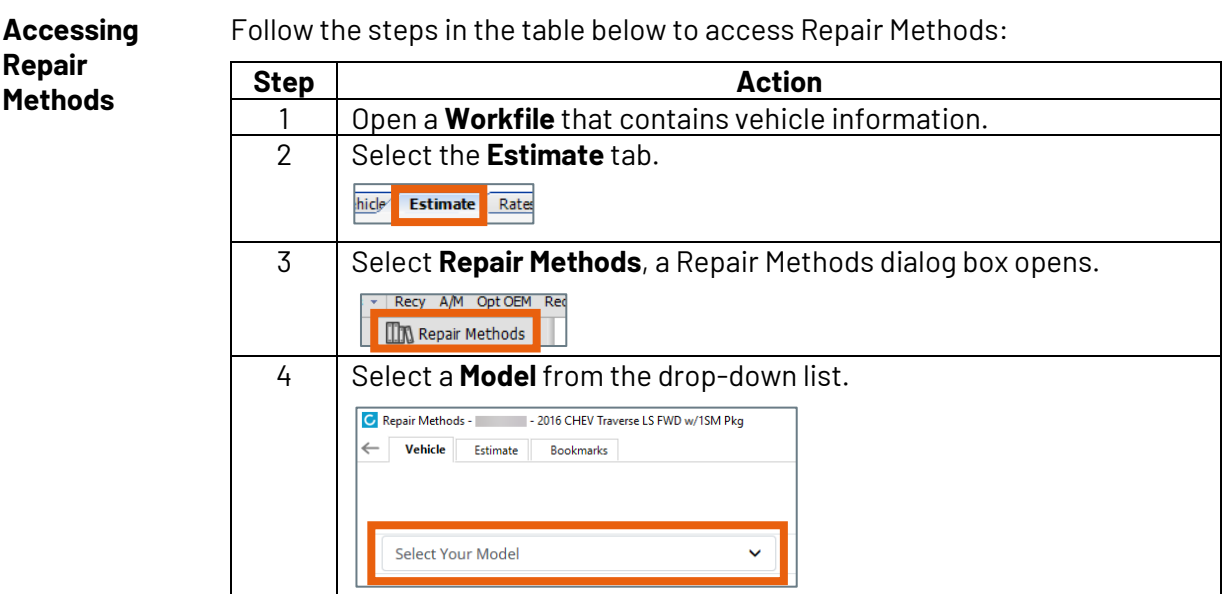

Repair Methods contains the following tabs:

- **Vehicle tab**: View articles (see next page for more detail).
- **Estimate tab**: Repair procedures per estimate line.
- **Bookmark tab**: View procedures that have been bookmarked.

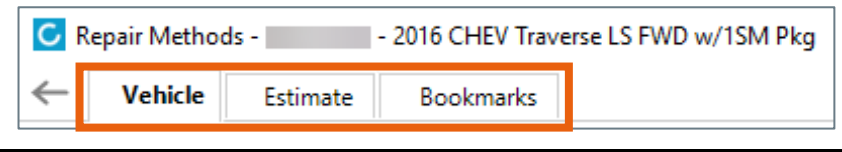

*Continued on next page*

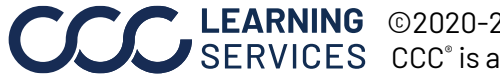

LEARNING ©2020-2023. CCC Intelligent Solutions Inc. All rights reserved. CCC® is a trademark of CCC Intelligent Solutions Inc. 1

## **CCC® Estimating – Unabridged Repair Methods,** Continued

The **Vehicle** tab in Repair Methods has the following features:

**Repair Methods**

| Part                                                                                                    | <b>Description</b>                                                                                                    |
|----------------------------------------------------------------------------------------------------|----------------------------------------------------------------------------------------------------|
|                                                                                                    | Enhanced search capabilities.                                                                                                    |
| $\overline{2}$                                                                                                    | Tabs across the top have the following categories: All, Components, Diagrams, TSB                                                                    |
|                                                                                                    | (Technical Service Bulletin), DTC (Diagnostic Trouble Codes), and Other. Each category                                                               |
|                                                                                                    | shows the number of articles included.                                                                                                    |
| 3                                                                                                    | The <b>Diagrams</b> articles show a preview of the diagram.                                                                                          |
| 4                                                                                                    | The TSB article categories are arranged by date.                                                                                                    |
|                                                                                                    | $\vee$ Technical Service Bulletins                                                                                                    |
|                                                                                                    | Information Assistance for HFV6 Re-Manufactured Engine<br>Jun 9, 2020<br><b>PIP5528E</b><br>Drivability Diagnosis Immediately Following Installation |
|                                                                                                    | Handling Requests For Modifications To Permanently Import /<br>Jun 5, 2020<br><b>PIC5453C</b><br>Export Vehicles Between The US And Canada           |
| 5                                                                                                    | The DTC codes are arranged in order.                                                                                                    |
|                                                                                                    | $\sim$ Diagnostic Trouble Codes                                                                                                    |
|                                                                                                    | <b>B0000 5A</b> Vehicle Speed Information Circuit Plausibility Failure                                                                               |
|                                                                                                    | In Park Switch Circuit<br><b>B000500</b>                                                                                                    |
|                                                                                                    | <b>B001000</b><br>Reverse Gear Signal Circuit                                                                                                    |
| 6                                                                                                    | Select Articles to view full detail.                                                                                                    |
| П<br>$\times$<br>C Repair Methods -<br>- 2016 CHEV Traverse LS FWD w/1SM Pkg<br><b>Vehicle</b><br>Estimate<br><b>Bookmarks</b> |                                                                                                    |

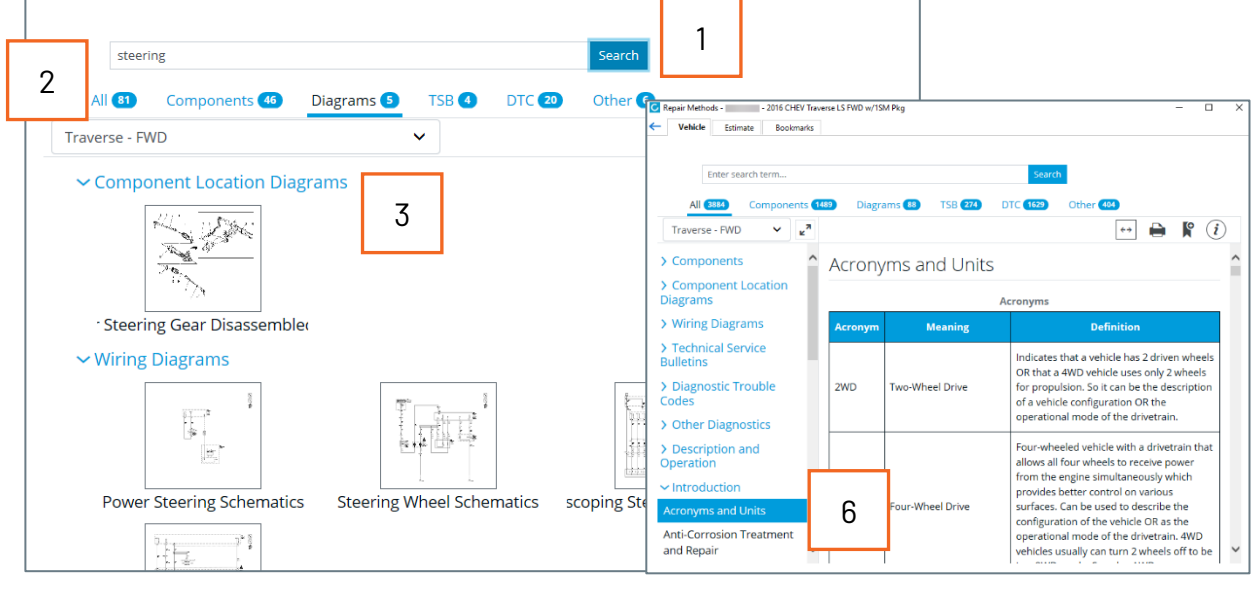

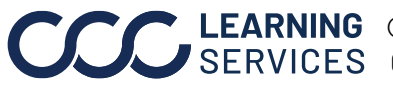

**C2020-2023. CCC Intelligent Solutions Inc. All rights reserved.** CCC® is a trademark of CCC Intelligent Solutions Inc. 2